### AMERICAN UNIVERSITY OF BEIRUT Department of Electrical and Computer Engineering EECE340 Signals and Systems -Summer 2011

Section 4 -Prof Karameh

#### Problem Set 5

Out: Monday August 1, 2011 NOT Due:

# Problem 1

Compute the Fourier Transform of each of the following signals:

$$
\mathbf{a} \ x[n] = \left(\frac{1}{3}\right)^{|n|} u[-n-2].
$$
  

$$
\mathbf{b} \ x[n] = \sin\left(\frac{\pi n}{2}\right) + \cos(n).
$$

The following are the Fourier transforms of discrete-time signals. Find the corresponding signals for each transform.

(c) 
$$
\tilde{X}(e^{j\Omega}) = 4e^{j2\Omega} - e^{j\Omega} + 5 + 3e^{-j3\Omega} - 16e^{-j12\Omega}.
$$
  
(c)  $\tilde{X}(e^{j\Omega}) = \begin{cases} 1, & 0 \leq |\Omega| < \frac{\pi}{4}, \frac{\pi}{2} < |\Omega| \leq \pi; \\ 0, & \frac{\pi}{4} < |\Omega| < \frac{\pi}{2}. \end{cases}$ 

(e) 
$$
\tilde{X}(e^{j\Omega}) = \frac{1 + 3e^{-j\Omega}}{1 + \frac{1}{4}e^{-j\Omega}}
$$
.

## Problem 2

Consider an LTI system with the following unit sample response:

$$
h[n] = \frac{\sin(\pi n/3)}{\pi n}
$$

What is the output of this system corresponding to the *periodic* square wave input shown in figure 1

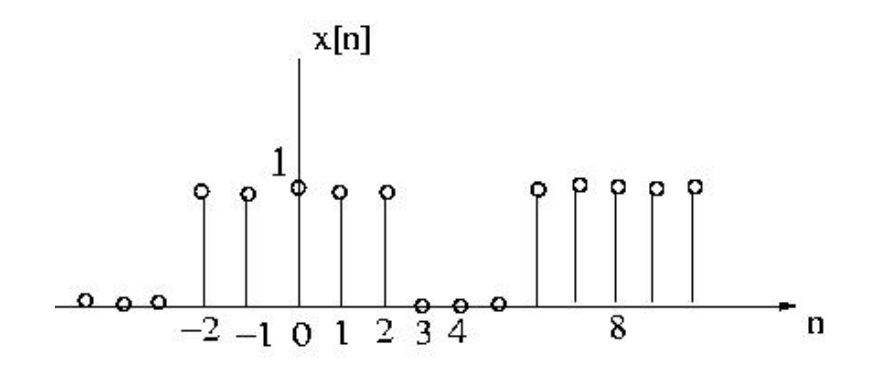

Figure 1: Problem 2

## Problem 3

Consider the signal

$$
x[n] = \sin\left(\frac{\pi n}{8}\right) - 2\cos\left(\frac{\pi n}{4}\right)
$$

Suppose that this signal is the input to an LTI system whose impulse response is

$$
h[n] = \frac{\sin(\pi n/8)\sin(\pi n/2)}{\pi^2 n^2}
$$

Determine the corresponding output  $y[n]$ .

## Problem 4

Consider a DT LTI system with the impulse response

$$
h[n] = \left(\frac{1}{2}\right)^n u[n]
$$

Determine, using DTFTs, the response to each of the following inputs:

(i) 
$$
x[n] = \left(\frac{3}{4}\right)^n u[n]
$$
  
\n(ii)  $x[n] = (n+1) \left(\frac{1}{4}\right)^n u[n]$   
\n(iii)  $x[n] = (-1)^n u[n]$ 

## Problem 5

Consider a system consisting of the cascade of two DT LTI systems with the frequency responses

$$
H_1(e^{j\Omega}) = \frac{2 - e^{-j\Omega}}{1 + \frac{1}{2}e^{-j\Omega}}
$$

and

$$
H_2(e^{j\Omega}) = \frac{1}{1 - \frac{1}{2}e^{-j\Omega} + \frac{1}{4}e^{-j2\Omega}}
$$

a) Find the difference equation describing the overall system.

b) Determine the impulse response of the overall system.

#### Problem 6

In this problem you will explore the computation of a signal frequency content using DFTs. In particular, you will be using the FFT implementation in Matlab to find the DFT.

(1) Recall that the DFT essentially computes the spectrum of a signal  $x[n]$  at discrete steps in frequency. That is, given a signal  $x[n]$   $0 \le n \le N-1$ , then the N-pt DFT will compute

$$
X[k] = \frac{1}{N} X(e^{j\Omega})|_{\Omega = \frac{2\pi}{N}}
$$

(2) The matlab implementation (FFT) computes the DFT slightly differently than what you learned in class. If you type *help fft* at the command prompt in Matlab, you will get something like:

 $>>$  help fft

FFT Discrete Fourier transform.

 $FFT(X)$  is the discrete Fourier transform (DFT) of vector X. For matrices, the FFT operation is applied to each column. For N-D arrays, the FFT operation operates on the first non-singleton dimension.

 $FFT(X,N)$  is the N-point FFT, padded with zeros if X has less than N points and truncated if it has more.

For length N input vector x, the DFT is a length N vector X, with elements:

$$
X(k) = \sum_{n=1}^{N} x(n) * exp^{-j\frac{2*\pi*(k-1)*(n-1)}{N}} \qquad 1 \le k \le N \qquad (1)
$$

The inverse DFT (computed by IFFT) is given by

$$
x[n] = \frac{1}{N} \sum_{k=1}^{N} X[k] * exp^{j\frac{2*\pi*(k-1)*(n-1)}{N}} \qquad 1 \le n \le N \qquad (2)
$$

This is different in (a) the fraction  $\frac{1}{N}$  is included in the IDFT formula and not in the DFT as we learned in class. This variation is common and acceptable as long as 1  $\frac{1}{N}$  is included in either analysis or synthesis formulas. (The fraction is also sometimes split into two  $\frac{1}{\sqrt{2}}$  $\frac{1}{N}$  in both formulas). In addition, since matlab cannot handle vectors with zero index such as  $X[0]$ , the summation is over [1, N] and not [0, N – 1], which is used such that  $X[1]$  corresponds to zero frequency.

We are now ready to start applying FFT.

Assume that we sampled a CT signal  $x(t) = \cos(2\pi f_o t)$  ( $f_o$  Hz tone) at a rate of 200 Hz for 0.5 seconds. Assume that  $f_o = 55Hz$  is unknown and we would like to estimate it using Matlab.

a- Create the corresponding DT signal  $x[n]$ . Plot this signal with respect to time  $(1/Fs \le t \le 0.5)$  sec. Verify that you have 100 samples. An efficient way to create the time vector here is:

$$
\mathbf{t} = \mathbf{1}/\mathbf{F}\mathbf{s} : \mathbf{1}/\mathbf{F}\mathbf{s} : \mathbf{0.5};
$$

b- Now use the function fft to compute the DFT of  $x|n$ . That is, type  $fx1 =$  $fft(x)$ . This will compute the 100 pt DFT of  $x[n]$ . Since the DFT  $X[k]$  is in general a complex quantity, plot its absolute magnitude. hint: since you are plotting discrete points, use the function stem instead of plot. An efficient way of doing this is:

$$
\mathbf{f} \mathbf{x} \mathbf{1} = \mathbf{abs}(\mathbf{f} \mathbf{f} \mathbf{t}(\mathbf{x})); \mathbf{stem}(\mathbf{f} \mathbf{x} \mathbf{1});
$$

- c- Verify that  $X[k]$  is plotted for  $k = 1...N$ . For what values of  $\Omega$  (discrete frequency) does each sample k correspond to?
- d- For what values of  $w$  (continuous frequencies) does each sample correspond to? Plot X[k] versus w. Recall that the  $w_s = 2\pi 200$  rad/sec sampling frequency corresponds to  $\Omega = 2\pi$ . That is, we are moving in the DFT as k=1:1:N; In the DTFT as  $fs_d = (1/N : 1/N : 1) * 2\pi$ ; and in the Continuous domain as  $ws_c = (1/N : 1/N : 1) * 2\pi Fs$  (in rad/sec) or  $fs_c = (1/N : 1/N : 1) * Fs$  in Hz.
- e- We will now estimate the frequency  $f_0$  based on the DFT plot. Recall that the obtained peaks in  $X[k]$  are proportional to samples of the spectrum  $X(e^{j\Omega})$ . Verify that the peak(s) you obtained is (are) close to the expected frequency of  $2\pi f_o = 2\pi 55$ . Is the result accurate? Why/why not?
- f- We will now increase the size of the DFT to 200 points. That is, we are effectively zero-padding the signal  $x[n]$  and then computing the DFT. For this, compute  $f(x^2) = f f(x, 200)$ . Plot fx2 versus w. How did your results change from before? Are they more accurate? Why/why not? Explain carefully.
- g- What happens if the frequency we are trying to estimate is  $f<sub>o</sub> = 110$  Hz instead of 55 Hz ? Plot the DFT and explain what you obtain.

#### Problem 7

 $y_1[n]$  and  $y_2[n]$  are two real 8-pt sequences. You are given the first five points of their DFTs as

$$
\tilde{Y_1}[k]=[2 \quad 1 \quad 0 \quad 1 \quad 2]
$$

$$
\tilde{Y_2}[k] = \begin{bmatrix} 0 & 1 & 2 & 0 & 0 \end{bmatrix}
$$

- Find the complete sequence  $\tilde{Y}_1[k]$  and  $\tilde{Y}_2[k]$ . *Hint:* Exploit knowledge of DFT properties for real sequences.
- Find the sequence formed by the circular convolution of  $y_1$  and  $y_2$ . That is, find

$$
z[n] = y_1[n] \odot y_2[n].
$$